# **PERBANDINGAN BANYAKNYA** *FRAME RENDER* **DENGAN PENGGUNAAN SUMBERDAYA YANG DIGUNAKAN MENGGUNAKAN** *ANOVA ONE WAY* **DENGAN MEMANFAATKAN** *PARALLEL COMPUTINGRENDER ENGINE*

#### **Ichwan Kurniawan, Much. Rifqi Maulana**

*STMIK Widya Pratama Jl. Patriot 25 Pekalongan. Telp (0285)427816 email : [ichwan.ana10@gmail.com,](mailto:ichwan.ana10@gmail.com) [rifqi\\_13@yahoo.com](mailto:rifqi_13@yahoo.com)*

# *ABSTRAKS*

Untuk memperoleh hasil render yang maksimal dengan waktu render yang singkat dapat memanfaatkan beberapa sumberdaya komputer secara bersama-sama dalam sebuah jaringan. Dengan memanfaatkan *Parallel computing render engine* untuk *rendering 3D model* pada *open-source software* agar hasil akhir dari *rendering 3D model* dapat lebih maksimal dan waktu *rendering* menjadi lebih cepat. Dalam penelitian ini *render engine* yang digunakan adalah *blender network render*, dengan menggunakan 12 unit perangkat komputer, yaitu *10 unit slave mode, 1 unit master* dan *1 unit client*. Uji coba *rendering* dilakukan 5 kali penambahan *frame render,* yaitu 12, 24, 38, 60, 120 *frame render.* Pada penelitian ini pengukuran komparasi menggunakan teknik uji komparasi statitistik *Anova one way.* Hasil dari uji komparis statistic *Anova one way* adalah 18.11>2.53 untuk probability 5% dan 18.11>3.77 untuk probality 1%. F hitung > F tabel *maka Ha diterima dan Ho ditolak* yaitu *Terdapat Perbadaan Banyaknya Sumberdaya Komputer (Slave/Node) Yang Digunakan Sebelum Penambahan Frame Render Dari 12, 24, 36, 60, 120 Frame Dengan Memanfaatkan Parallel Computingrender Engine Pada Platform Open-Source Software.* Terdapat 2 korelas yang Hipotesisi Alternatif diterima, yaitu korelas *X3:X4 dengan harga T hitung (2.98) lebih kecil dari hatga T tabel (2.979<2.101). Dengan demikian Ha diterima, dan Ho ditolak* yaitu *Terdapat Perbedaan Penggunaan Slave/Node Render Sebelum Menambah 36 Frame Menjadi 60 Frame,* dan korelas *X4:X5 dengan harga T hitung (4.81) lebih kecil dari hatga T tabel (4.81<2.101). Dengan demikian Ha diterima, dan Ho ditolak* yaitu *Terdapat Perbedaan Penggunaan Slave/Node Render Sebelum Menambah 60 Frame Menjadi 120 Frame.*

*Keywords: GPS, Aplikasi AR Perangkat Bergerak, AR Browser, Spherical Law of Cosines*

# **1 PEDAHULUAN**

# **1.1 Latar Belakang**

Proses *rendering* dengan model 3D yang komplek dan *photo-realistic,* membutuhkan waktu yang lebih lama dan membutuhkan sumber daya komputasi yang memadahi, hal ini mengasumsikan bahwa waktu dan tenaga berbanding terbalik satu sama lain. artinya jika daya komputisi yang kurang akan membuwat waktu *render* akan menjadi lebih lama, sebaliknya jika daya komputasi besar akan membuwat waktu *render* menjadi lebih singkat (Patoli, Gkion and Al-Barakati 2009). *rendering* merupakan tahap akhir dalam pembuatan animasi 3D, dalam proses *rendering* data-data yang berhubungan dengan model, animasi, material, texture, lighting dan parameter tertentu akan diconversi menjadi file image atau video.Tahap *rendering* ini menentukan baik-buruknya kualitas *model 3D* dihasilkan. Tahap *rendering* merupakan proses pengubahan model geometri menjadi sebuah image atau video. Biasanya pada proses

*rendering* ini membutuhkan waktu yang lama dan membutuhkan spesifikasi *hardware* yang besar. Dalam proses *rendering* perangkat *hardware* yang paling penting adalah CPU (Central Processing Unit), VGA (Video Graphic Adaptor)dan RAM (Random Access Memory), ke tiga perangkat *hardware* ini yang digunkan sebagai pemproses dan penyimpanan dalam proses *rendering.*  Selain membutuhkan perangkat *hardware* yang

besar, pemilihan aplikasi *render engine* juga sangat penting. Pemilihan aplikasi *render engine* dilakukan pada *software* yang digunakan, dan mengatur parameter render dapat mempengaruhi hasil akhir dari *model 3D.* Selain itu dengan memanfaatkan beberapa sumberdaya komputer yang ada dapat meminimalkan waktu *rendering.* Hal ini nantinya akan mengurangi waktu render dengan membagi beban kerja pada tiap-tiap sumberdaya komputer.

Memanfaatkan internet untuk keperluan *rendering* grafis terdistribusi menjadi kebutuhan bagi produsen gambar dan animasi, dengan model seperti ini, dapat mengoptimalkan *rendering* dengan memerlukan waktu *rendering* yang sedikit dan tidak mempengaruhi kualitas hasil *render* yang diperoleh (Zhurong, Wei and Yuhui 2009). Dengan memanfaatkan banyak sumberdaya komputer dapat meminimalkan waktu *render*  dan tidak mempengaruhi kualitas hasil akhir *rendering,* dari banyak sumberdaya tersebut beban *render* akan dibagi dan didistribusikan ke dalam tiap-tiap sumberdaya yang ada. Hal ini dapat diasumsikan semakin banyak sumberdaya yang dimanfaatkan akan meminimalkan waktu *rendering,* dan dari hasil *rendering* akan di *compositng* kedalam komputer server tanpa mengurangi kualitas dari hasil *render.* 

Dalam konsep jaringan distribusi data local *Local Area Network (LAN),* semua komputer dapat menggunakan *network* sepanjang media *network* tidak digunakan komputer lain. Mungkin saja pada saat yang bersamaan ada komputer lain yang juga mengirimkan data, akibatnya dapat terjadi *data collision.* Untuk mengatasi permasalah ini *Ethernet* telah dilengkapi dengan *collision detection*, jika tejadi *collision* komputer pengirim akan diberikesempatan untuk mengirim ulang data (Sofian 2010). Dengan menggunakan Jaringan Local *Ethernet* sumberdaya komputer dapat digunakan secara bersama-sama dalam satu kegiatan. Beberapa perangkat jaringan yang dapat dimanfaatkan pada local jaringan adalah *hub* dan *switch* yang mempunyai topology jaringan sendiri-sendiri.

Dari pemaparan di atas selain penentuan spesifikasi *hardware* dan aplikasi *render engine*  merupakan hal yang penting dalam proses *rendering,* sedangkan dengan memanfaatakan beberapa sumberdaya komputasi dapat meminimalkan waktu *rendering* tanpa mengurangi kualitas hasil *render.* Oleh karena itu denga memanfaatkan *parallel computing* dengan menggunakan banyak sumberdaya komputer dapat meminimalkan waktu *render*  tanpa mengurangi kualitas *render.* 

Dalam penelitian ini, akan memanfaatkan *parallel computing render engine* untuk *render 3d model* pada *open-space software* dengan membandingkan banyaknya *frame render*  apakah akan mempenyaruhi banyaknya sumberdaya komputer *(slave/node)* yang digunakan*.* Dalam penelitian ini, teknik statistik yang digunakan unutk menguji hipotesis

menggunakan teknik *Analisis of Variants (Anova) one way.*

*Analisis of Variants (Anova)* merupakan teknik uji statistik yang digunakan untuk membandingkan dua atau lebih variable penelitian (Verma and Patel 2017). Menurut G. Keller (2014) *Anova* umumnya dapat digunakan sebagai pengujian signifikansi dari pengamatan experimental atau perbedaannya (Bokoro and Malandala 2017). Dengan menggunakan teknik statistic hipotesis *Anova,*  banyaknya *frame render* akan dibandingkan satu sama lain apakah akan mempenyaruhi banyaknya sumberdaya komputer *(slave/node)*  yang digunakan.

# **1.2 Landasan Teori**

# **1.2.1** *Parallel Computing*

*Parallel computing* adalah penggunaan lebih dari satu sumber daya komputasi secara simultan untuk memecahkan persoalan komputasi (Rumagit 2013). Proses komputasi umumnya dikerjakan secara serial yang dikerjakan oleh prosesor tunggal, artinya intriksi yang diberikan kepada prosesor berurutan dan dalam saat yang sama intruksi tidak boleh dikerjakan sebelum intruk yang masih dikerjaan selesai.

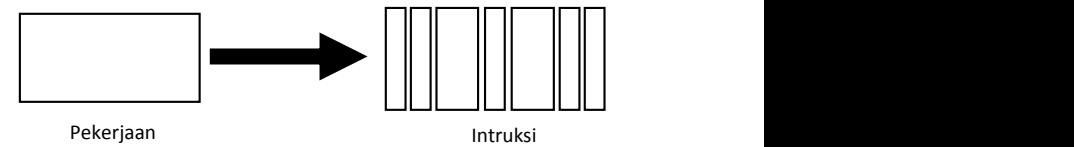

# Gambar 1 *Serial Computing*

Dengan memanfaatakan *parallel Computing*  proses komputasi akan dipecah menjadi beberapa bagian yang dapat dikerjakan secara bersama-sama dalam satu waktu (Rumagit 2013). Artinya proses komputasi tidak dikerjakan oleh satu prosesor saja, namun proses komputasi akan dibagi menjadi beberapa bagian komputasi yang akan dikerjakan oleh beberapa prosesor secara bersama-sama dalam waktu yang sama.

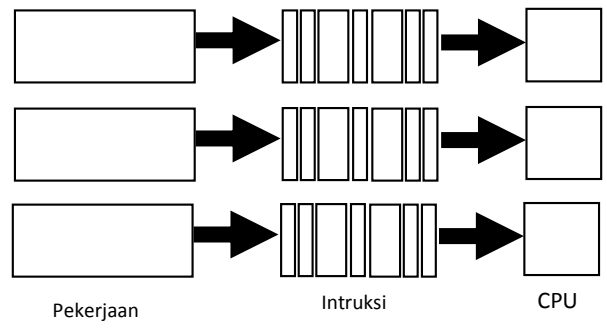

Gambar 1 *Parallel Computing*

Alasan utama penggunaan *parallel computing*  adalah (Rumagit 2013):

- 1. Dapat menghemat waktu
- 2. Dapat memecah persoalan yang lebih besar
- 3. Dapat menghemat biaya
- 4. Dapat mengatasi keterbatasan fisik dari komputasi serial

Alasan lain yang cukup penting adalah *fault tolerant,* jika salah satu prosesor mengalami kegagalan prosesor lain dapat menggantikannya, meskipun dengan perform yang menurun.

# **1.2.2** *Rendering*

Rendering adalah suatu proses untuk mengubah model geometri menjadi suatu gambar. Proses untuk membangun sebuah gambar membutuhkan beberapa fase seperti *modelling*, pengaturan *material* dan *texture*, penempatan virtual *light*, dan proses render (Lysy C, Arthur and Brave 2013). Dalam proses *rendering* ini penggunaan *hardware*  yang mencukupi akan berpengaruh pada waktu *rendering* model 3D

Rendering memainkan peran yang sangat vital pada proses penciptaan animasi dan gambar. Rendering dapat digunakan untuk meniru objek visual yang nyata (*photorealistic rendering* ), atau *stylistic fashion* (*nonphotorealistic renderings*) dengan baik. Dengan mengesampingkan *style, rendering* dapat diselesaikan dengan menggunakan algoritma yang memang dikhususkan untuk proses render. Algoritma ini bisa menjadi sangat kompleks. Semakin kompleks algoritma yang digunakan maka semakin lama waktu yang dibutuhkan untuk melakukan proses kalkulasi. Dengan menggunakan hardware yang moderen proses render dari film sederhana dapat menghabiskan waktu antara beberapa menit sampai dengan dua ratus menit untuk setiap frame-nya (Rumagit 2013). Dapat disimpulkan bahwa waktu yang dibutuhkan dalam proses render animasi dapat dilihat dari banyak frame yang dimiliki dalam sebuah adegan. Dapat gambarkan jika dalam satu frame perkiraan waktu render adalah dua menit maka untuk mengetahui waktu keselurahan render, dapat dikalikan dengan banyak frame dalam satu adegan animasi.

Pada umumnya proses render yang dilakukan pada saat ini masih bekerja secara single dengan menggunakan sebuah mesin yang

memiliki sumber daya yang besar. Kerugian dari proses render yang bekerja secara single adalah Waktu yang diperlukan untuk melakukan proses ini masih dirasakan cukup lama walaupun mesin yang digunakan memiliki sumber daya yang cukup besar (Lysy C, Arthur and Brave 2013). Hal ini dikarenakan satu seumbersaya komputer menangani semua proses render, hal ini mengakibatkan proses render membutuhkan waktu yang lama. Jika proses render dikerjakan menggunakan banyak sumberdaya computer, proses render akan dibagi menjadi beberapa bagian dan akan didistribusukan kesemua sumberdaya yang ada. Dengan cara seperti itu proses render akan menjadi lebih singkat dan lebih cepat, karena semua sumberdaya computer bekerja bersama dama satu waktu.

# **1.2.3** *Blender Network Render*

Blender adalah aplikasi *Opens Source pembentuk* grafis 3D, aplikasi ini mendukung 3D *Pipeline-modeling, rigging, animation, simulation, rendering, compositing,motion tracking, even video editing* dan pembuatan *game.* Pengguna tingkat lanjut dapat menggunakan *API Blender* dengan menggunakan *script phyton* (Blender, About n.d.)*.* Dalam aplikasi *blender* karena bersifat *open source* dapat meminimalkan beban biaya dan kemudian dengan aplikasi *blender* fiturfitur yang dimilik lebih fariatif.

*Network Rendert* tujuannya bukan untuk menggantikan *render farm*, melainkan dirancang untuk secara interaktif merender sebuah gambar melaui jaringan komputer dengan umpan balik langsung di *Blender.*  Dalam *network render* memerlukan desain yang berbeda dengan pembuatan *render farm*, meskipun dalam kasus sederhana dapat menjadi pengganti (Blender, Network Render n.d.). Cara *network render* hampir sama dengan *render farm,* namun dengan menggunakan *network render* pekerjaan render secara pararel dapat dilakukan dalam aplikasi *blender* sendiri.

# *1.2.4 Analisis of Variants (Anova) one way*

Analisis varians dapat digunakan untuk menguji hipotesis komparasi rata-rata k sample bila data yang diolah berbentuk interval atau rasio. Satu sampel dalam k kejadian atau pengukuran berarti sempel tersebut berpasangan, model *befor-after.* Satu sampel diberi perlakuan sampa 5 kali, hal ini artinya 5

sampel tersebut berpasangan. Sedangkan k sampel dalam satu kejadian berarti sampel *independen.* Terdapat dua jenis *Anova, Anova single classification* dan *Anova multiple classification* (Sugiyono 2017)*.*

*Analisis single classification* yang sering disebut *Anova one way* dapat digunakan untuk menguji hipotesis komparasi rata k sampel, bila pada setiap sampel hanya terdiri atas satu kategori. Dalam teknik ini setiap sampel akan mempunyai Mean (rata-rata) dan Varians (simpangan baku kuadrat), dimana  $n = i$ umlah sample,  $M = \text{mean/rata-rata}$  sedangkan s<sup>2</sup> = varians (Sugiyono 2017).

Dalam *Anova* terdapat (Sugiyono 2017):

- 1. Deviasi Total, yaitu jarak antara nilai individual yang ada dalam seluruh sampel dengan Mean Total. Dalam hal ini misal (X- $M_{\text{tot}}$ ).
- 2. Deviasi antara kelompok (*between*), yaitu jarak antara Mean setiap kelompok dengan Mean Total. Dalam hal ini misal  $(M_4 - M_{tot})$ .
- 3. Deviasi dalam kelompok (*within*), yaitu jarak nilai seluruh individu dalam satu kelompok dengan Mean kelompok itu. Dalam hal ini misal  $(X - M_4)$ .

Kemudian jarak suatu nilai dalam kelompok terhadap rata-rata  $(X_i - M)$  dikuadratkan menjadi  $(X_i - M)^2$ . Kuadrat ini selanjutnya disingkat dengan JK dan merupakan varian dari kelompok tersebut. Karena dalam pengujian hipotesis melibatkan lebih dari dua kelompok sampel, maka akan terdapat beberapa macam JK (Sugiyono 2017), yaitu:

1. Jumlah Kuadrat Total  $(JK_{tot})$  merupakan pernjumlahan kuadrat deviasi nilai individual dengan M<sub>tot</sub>

$$
JK_{\text{tot}} = \sum X_{\text{tot}}^{2} - \frac{\left(\sum X_{\text{tot}}\right)^{2}}{N}
$$

Rumus 1 *Jumlah Kuadrat Total*

 $N =$  jumlah seluruh anggota sampel

2. Jumlah Kuadrat Antara (JKant) merupakan jumlah selisih kuadrat Mean Total (M<sub>tot</sub>) dengan Mean setiap kelompok  $(M_1)$ , dikalikan dengan jumlah sampel setiap kelompok.

$$
\mathbf{JK}_{\text{ant}} = \sum \frac{\left(\sum X_k\right)^2}{n_k} - \frac{\left(\sum X_{\text{tot}}\right)^2}{N}
$$

Rumus 2 *Jumlah Kuadrat Antara*

3. Jumlah Kuadrat dalam Kelompok  $(JK_{dal})$ 

## $JK_{dal} = JK_{tot}$  **•**  $JK_{ant}$ Rumus 3 *Jumlah Kuadrat dalam Kelompok*

Setiap sember variasi didampingi dengan dk, dan dk untuk setiap sumber varisi tidak sama.

Untuk Antar Kelompok dk  $=$  m – 1 Untuk Dalam Kelompok dk  $= N - m$ 

Total  $dk = N - 1$  $M =$  Jumlah kelompok sampel  $N =$  Jumlah seluruh anggota sampel Untuk dapat menghitung harga F hitung, maka beberapa sumber variasi harus dihitung mean kelompoknya, yang meliputi Mean Antara Kelompok dan Mean Dalam Kelompok. Untuk Antar Kelompok:

$$
MK_{ant} = \frac{JK_{ant}}{m-1}
$$

Rumus 4 *Mean Antar Kelompok*

Untuk Dalam Kelompok :

 $MK_{dal}$  = *N m*  $JK$ <sub>*dal</sub>*</sub>  $\overline{a}$ Rumus 5 *Mean dalam Kelompok* **F hitung =**  *dal ant MK MK* Rumus 6 *F Hitung*

Jadi untuk pengujian hipotesis dalam *Anova one way* diperlukan langkah-langkah sebagai berikut (Sugiyono 2017):

- 1. Menghitung Jumlah Kuadrat Total  $(K_{\text{tot}})$ .
- 2. Menghitung Jumlah Kuadrat Antar Kelompok (JKant).
- 3. Menghitung Jumlah Kuadrat dalam Kelompok  $(K_{dal})$ .
- 4. Menghitung Mean Kuadrat Antar Kelompok (MK<sub>ant</sub>).
- 5. Menghitung Mean Kuadrat Dalam Kelompok ( $MK_{dal}$ ).
- 6. Menghitung F Hitung  $(F<sub>hit</sub>)$ .
- 7. Menbandingkan harga F hitung dengan F table dengan dk pembilang  $(m - 1)$  dan dk penyebut  $(N - 1)$ . Harga F hasil perhitungan tersebut selanjutnya disebut F hitung (Fhit), yang berdistribusi F dengan dk pembilang  $(m - 1)$  dan dk penyebit  $(N - 1)$  tertentu. Ketentuan pengujian sipotesis: *Bila F hitung lebih kecil atau sama dengan harga F table (Fh ≤ Ft) maka Ho diterima dan Ha ditolak,*

*sebaliknya bila Fh > Ft, maka Ha diterima dan Ho ditolak.*

8. Membuat kesimpulan pengujian hipotesis: Ho diterima Ho ditolak.

Setelah mengetahui apakah hipotesis Ha diterima atau tidak, selanjutnya untuk membuktikan apakah perbedaan dua sampel yang diterima atau tidak dengan menggunakan t-test.

$$
\mathbf{t} = \frac{\overline{X}_1 - \overline{X}_2}{\sqrt{\frac{S_1^2}{n_1} + \frac{S_2^2}{n_2} - 2 \cdot r \left(\frac{S_1}{\sqrt{n_1}}\right) \left(\frac{S_2}{\sqrt{n_2}}\right)}}
$$

Rumus 7 *t-test related/berpasangan* r = Korelasi antara dua sampel  $\overline{X}$  = Rata-rata sampel

# **2 METODE PENELITIAN**

# **2.1 Metode Penelitian**

- 1. Membuat Model 3D dengan penambahan pengaturan modifier, lighting, camera, material dan texture*,* yang nantinya akan digunakan sebagai bahan penelitian.
- 2. Analisis dan perancangan konfigurasi topologi jaringan komputer dengan menggunakan *switch,* dalam hal ini terdapat 12 perangkat komputer dan 1 perangkat *switch.*
- 3. Mengatur konfigurasi perangkat komputer dalam *network render,* dalah hal ini terdapat 10 perangkat komputer yang berfungsi sebagai *slave mode¸*1 perangkat komputer yang berfungsi sebagai *master mode* dan 1 perangkat komputer yang bersungsi sebagai *client mode.*
- 4. Implementasi *rendering 3D Model* dengan menggunakan *blender network render,*  dalam hal ini experiment dilakukan dengan malakukan uji coba dengan *render, 12 frame render, 24 frame render, 36 frame render, 60 frame render* dan *120 frame render.*
- 5. Evaluasi dengan melakukan komparasi banyaknya *frame render* apakah akan mempenyaruhi banyaknya sumberdaya komputer *(slave/node)* yang digunakan. Dalam hal ini dalam tahap uji komparasi akan menggunakan teknik statistik *Anova one way* dengan menentukan hipotesis Ha dan Ho terlebih dahulu, kemudian akan mengukur tingkat korelasi antara antar sampel dengan sampel yang lain untuk mengetahui

perubahan penggunaan sumberdaya (*slave/node)* yang signifikan.

# **2.2 Pengumpulan Data**

## 1. Model 3D

Dalam pembuatan model 3d terdapat 6 model 3d yaitu Monitor LCD, Meja, Keyboard, Mouse, Lampu Meja dan Mouse Path, detail dari properties model 3d sebagai berikut. Table 1 *Properties Model 3D*

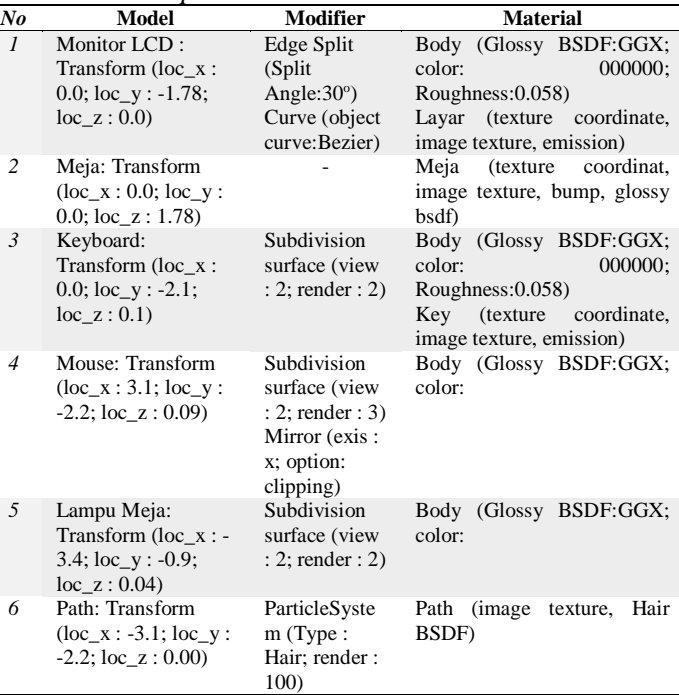

Selanjutnya setelah model 3d telah selesai, kemudian model 3d akan ditambahkan material dan texture.

# 2. Material *Node Editor*

Pada kasus ini, karena *engine render*  menggunakan *network render* dengan *engine cyle,* material dan texture memanfaatkan *node editor* untuk mengolahnya. Dengan memanfaatkan *node editor* penggunaan *node material* dapat dilakukan dengan mudah.

# 3. Lighting

Kemudian setelah model 3d telah tebentuk, selanjutnya adalah mengatur pencahayaan pada lingkungan render. Ada 3 type lighting yang dimanfaatkan yaitu: *Spot Light, Point Light dan Emission Light*.

#### Table 2 *Properties Lighting*

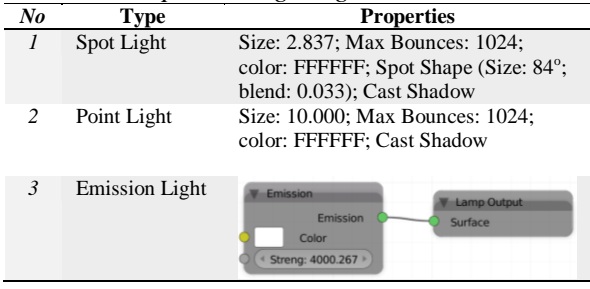

Kemudian setelah mengatur posisi objek dan lighting, dan menentukan intensitas cahaya yang akan dihasilkan oleh tiap-tiap light, mengatur tampilan shadow atau bayangan model 3d yang dihasilkan oleh lighting. Selanjutnya adalah mengatur posisi kamera, yang nantinya dari tampilan kamera ini hasil render akan ditampikan.

#### 4. Camera

Dengan mengatur posisi, resolusi, proview render sebelum dan sesudah dirender sebagai berikut.

# **2.3 Analisis dan Perencanaan**

## *2.3.1* **Analisis Kebutuhan** *Hardware*

Pemanfaatkan *Parallel Computing Render Engine* pada *platform Open-Source Software*, membutuhkan banyak sumberdaya komputer yang nantinya akan digunakan sebagai mesin *rendering* yang berkerja sacara bersama-sama atau *parallel.* Dalam penelitian ini terdapat 12 perangkat komputer dan 1 perangkat *switch,*  detail analisis kebutuhan system sebagai berikut.

Table 3 *Analisis Kebutuhan Hardware Perangkat Komputer*

| No                       | <b>Processor</b>                    |    | Ram<br>Gh      | Cardlan                                                                |
|--------------------------|-------------------------------------|----|----------------|------------------------------------------------------------------------|
| $\mathcal{I}$            | Core(TM)<br>Intel(R)<br>$@3.20$ GHz | i3 | $\overline{4}$ | Realtek PCIe<br><b>GBE</b><br><b>Family Controller</b>                 |
| $\overline{c}$           | $Intel(R)$ $Core(TM)$<br>@3.30 GHz  | i3 | 4              | Realtek PCIe GBE<br><b>Family Controller</b>                           |
| $\mathbf{3}$             | Core(TM)<br>Intel(R)<br>$@3.30$ GHz | i3 | $\overline{4}$ | Realtek PCIe<br><b>GBE</b><br><b>Family Controller</b>                 |
| $\overline{\mathcal{A}}$ | Core(TM)<br>Intel(R)<br>@3.30 GHz   | i3 | 4              | <b>PCIe</b><br><b>GBE</b><br>Realtek<br><b>Family Controller</b>       |
| $\overline{5}$           | Core(TM)<br>Intel(R)<br>@3.30 GHz   | i3 | $\overline{4}$ | Qualcomm Atheros<br>AR8151 PCI-E Gigabit<br><b>Ethernet Controller</b> |
| 6                        | Core(TM)<br>Intel(R)<br>@3.30 GHz   | i3 | $\overline{4}$ | Realtek PCIe<br><b>GBE</b><br><b>Family Controller</b>                 |

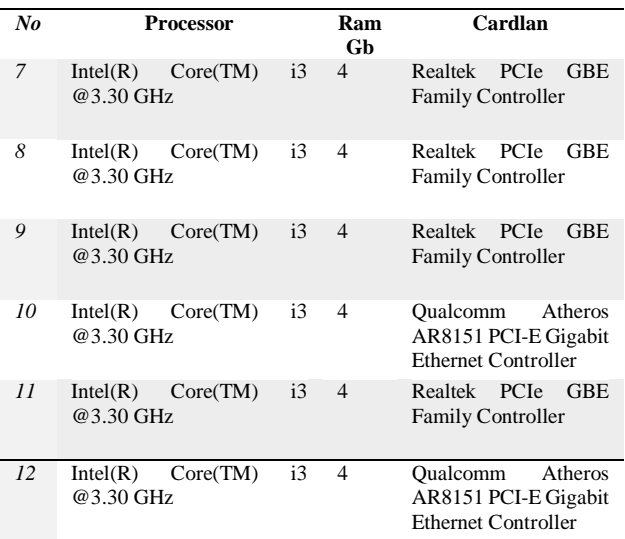

Sedangka kebutuhan perangkat *switch,* sebagai berikut

## **2.3.2 Perancangan Konfigurasi Jaringan**

Setelah mempersiapkan kebutuhan *hardware,*  kemudian 12 perangkat komputer dan 1 switch akan dikonfigurasi menjadi satu jaringan *Local Area Network (LAN)* dengan menggunakan topologi jaringan *Bus.*

#### Table 4 *Configurasi Software*

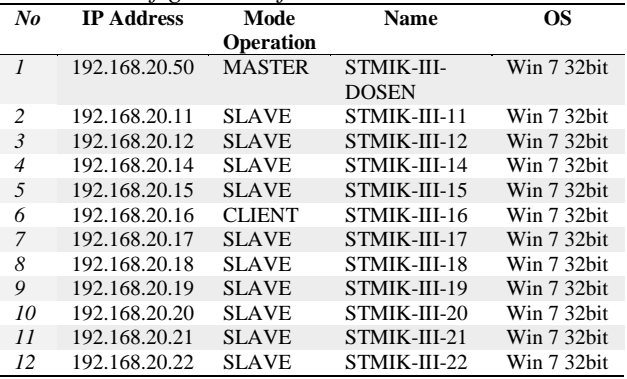

Sedangkan skema konfigurasi topologi jaringan *LAN* sebagai berikut.

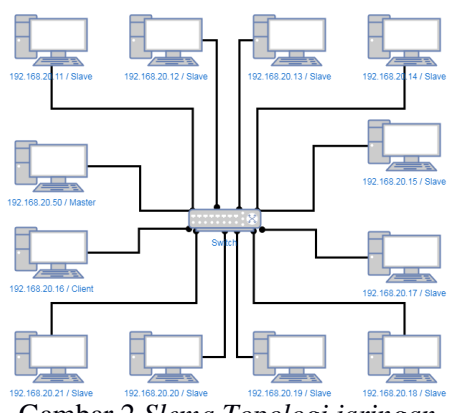

Gambar 2 *Slema Topologi jaringan*

Setelah mengatur dan melakukan konfigurasi *LAN,* selanjutnya akan dilakukan konfigurasi pada *blender network render.* Dalam hal ini setiap sumberdaya komputer akan diidentifikasi sesuai fungsinya masing.

# *2.3.3* **Konfigurasi** *Network Render*

Seperti yang telah dijelaskan dalam pembahasan sebelumnya bahwa terdapat 1 komputer dengan mode *Master* yang berfungsi sebagai pengontrol dan mem-*broadcast*  pekerjaan kesemua bagian yang lain*,* 1 komputer dengan mode *Client* yang berfungsi sebagai *client* yang mengirimkan pekerjaan ke komputer *master* selanjutnya mem-*broadcast* ke komputer *slave* dan 10 komputer dengan mode *Slave* yang berfungsi sebagai semua komputer yang menerima pekarjaan dari komputer *master. K*onfigurasi pada *properties render* tiap mode sebagai berikut.

# Table 5 *Configurasi blender Network Render*

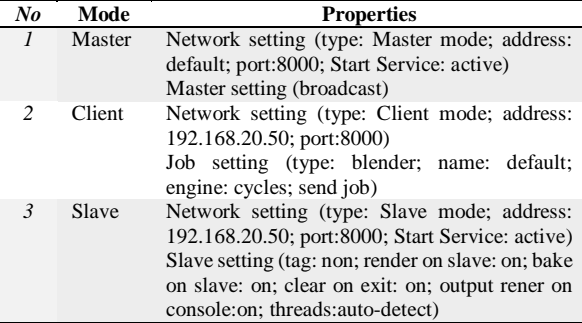

Gambaran skema alur kerja adam *blender network render* sebagai berikut.

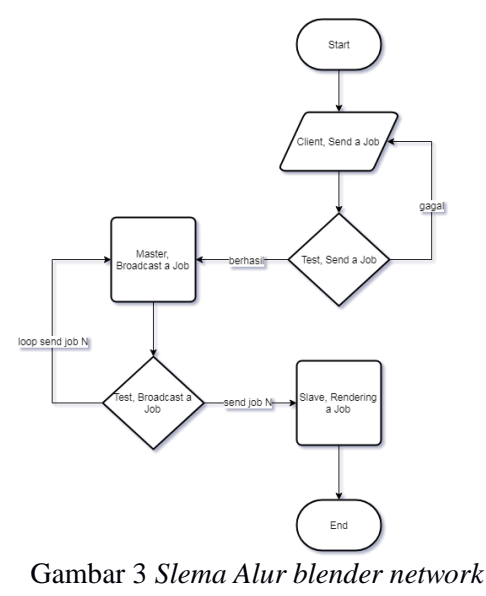

*render*

Sedangkan Setelah melakukan konfigurasi pada *blender network render*, selanjutnya adalah tahap implementasi *rendering 3D Model.* Pada tahap berikutnya ini *Model 3D* yang telah dibuat akan di-*render* dengan *frame render* yang berbeda-beda.

# *2.4* **Implementasi** *Rendering 3D Model*

## 1. *Rendering 12 frame render*

Pada tahap *rendering 12 frame render* ditentukan terlebih dahulu *start* dan *end frame,*  dalam hal ini *start frame: frame 1* dan *frame end: frame 12.* Pada saat proses *12 frame render* sumberdaya komputer (*slave/node*) yang dimanfaatkan hanya 3 yaitu komputer dengan *ip address 192.168.20.15, 192.168.20.19* dan *192.168.20.17* sedangkan 7 komputer yang lain tidak menerima *job.* Dari proses *rendering*  tersebut dapat di lihat bahwa *start time:15:35:43 – finished time: 15:36:32 = line time:49second.*

# 2. *Rendering 24 frame render*

Pada tahap *rendering 24 frame render* ditentukan terlebih dahulu *start* dan *end frame,*  dalam hal ini *start frame: frame 1* dan *frame end: frame 24.* Pada saat proses *24 frame render* sumberdaya komputer (*slave/node*) yang dimanfaatkan hanya 5 yaitu komputer dengan *ip address 192.168.20.15, 192.168.20.19, 192.168.20.21, 192.168.20.14* dan *192.168.20.17* sedangkan 5 komputer yang lain tidak menerima *job.* Dari proses *rendering*  tersebut dapat di lihat bahwa *start time:15:38:31 – finished time: 15:39:25 = line time:54second.*

# 3. *Rendering 36 frame render*

Pada tahap *rendering 36 frame render* ditentukan terlebih dahulu *start* dan *end frame,*  dalam hal ini *start frame: frame 1* dan *frame end: frame 36.* Pada saat proses 36 *frame render* sumberdaya komputer (*slave/node*) yang dimanfaatkan hanya 8 yaitu komputer dengan *ip address 192.168.20.18, 192.168.20.15, 192.168.20.19, 192.168.20.21, 192.168.20.22, 192.168.20.14, 192.168.20.12* dan *192.168.20.17* sedangkan 2 komputer yang lain tidak menerima *job.* Dari proses *rendering*  tersebut dapat di lihat bahwa *start time:15:41:11 – finished time: 15:42:09 = line time:58second.* 

### 4. *Rendering 60 frame render*

Pada tahap *rendering 60 frame render* ditentukan terlebih dahulu *start* dan *end frame,*  dalam hal ini *start frame: frame 1* dan *frame end: frame 60.* Pada saat proses 60 *frame render*

sumberdaya komputer (*slave/node*) yang dimanfaatkan semua sumberdaya untuk menerima *job* yaitu komputer dengan *ip address 192.168.20.18, 192.168.20.15, 192.168.20.19, 192.168.20.21, 192.168.20.22, 192.168.20.14, 192.168.20.12, 192.168.20.11, 192.168.20.20* dan *192.168.20.* Dari proses *rendering* tersebut dapat di lihat bahwa *start time:15:45:19 – finished time: 15:46:56 = line time:37second.* 

### 5. *Rendering 120 frame render*

Pada tahap *rendering 120 frame render* ditentukan terlebih dahulu *start* dan *end frame,*  dalam hal ini *start frame: frame 1* dan *frame end: frame 120.* Pada saat proses 120 *frame render* sumberdaya komputer (*slave/node*) yang dimanfaatkan semua sumberdaya untuk menerima *job* yaitu komputer dengan *ip address 192.168.20.18, 192.168.20.15, 192.168.20.19, 192.168.20.21, 192.168.20.22, 192.168.20.14, 192.168.20.12, 192.168.20.11, 192.168.20.20* dan *192.168.20.* Dari proses *rendering* tersebut dapat di lihat bahwa *start time:15:48:01 – finished time: 15:50:29 = line time:28second.*

Dari hasil 7 tahap implementasi *rendering 3d model*, dapat dilihat bahwa penggunaan sumberdaya komputer (*slave/node*) semakin banyak *frame render* yang digunakan semaik banyak pula sumberdaya yang digunakan. Detail penggunaan sumberdaya tiap *frame render* sebagai berikut.

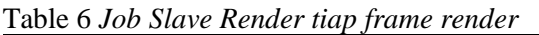

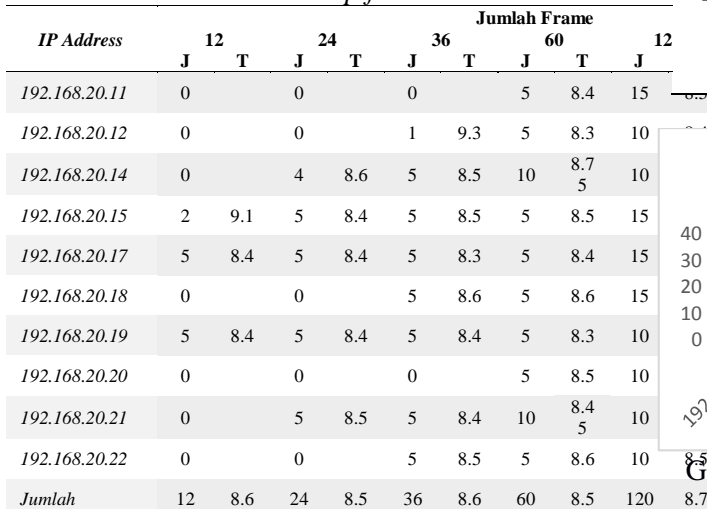

Dari data *job slave render* tiap *frame render* ini adakan diuji perbandingan tiap *frame*  mengunakan teknik pengujian perbandingan A*nova one way.*

## **3 EVALUASI DAN HASIL**

## *3.1* **Perbadingan dengan** *Anova One Way* Penentuan hipotesis awal:

Ho : Tidak terdapat perbedaan penggunaan SLAVE/NODE RENDER dengan adanya penambahan frame (penambahan frame tidak berpengaruh terhadap penggunaan SLAVE/NODE RENDER).

Ha : Terdapat perbedaan penggunaan SLAVE/NODE RENDER dengan adanya penambahan frame (penambahan frame dapat mengurangi penggunaan SLAVE/NODE RENDER)

Table 7 *Job Slave Render tiap frame render (X1,X2,X3,X4,X5)*

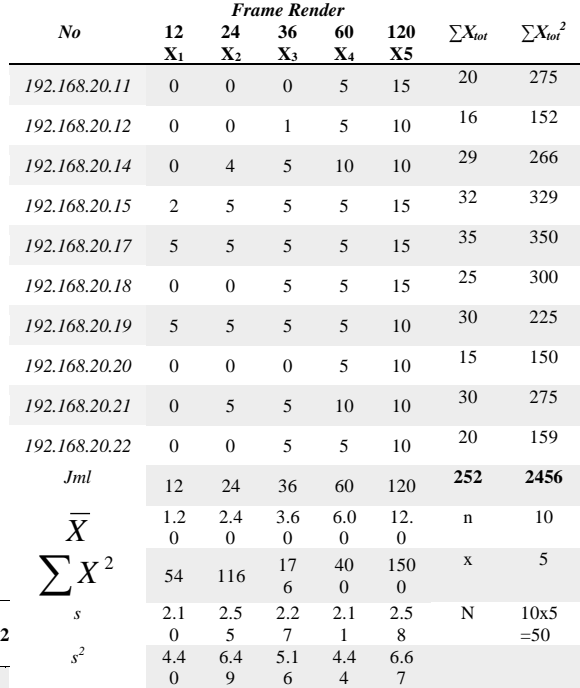

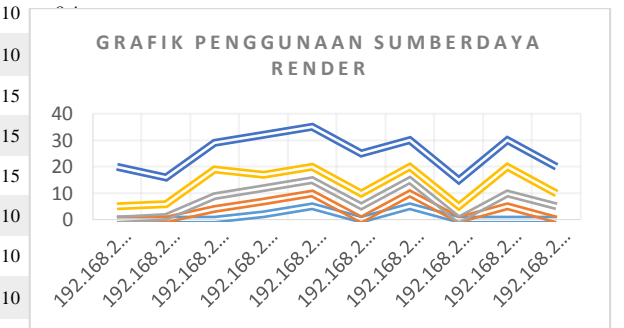

Gambar 4 *Grafik Penggunaan Sumberdaya Render* Diketahui:

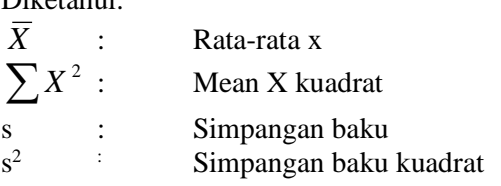

*X*

 $\sum$ 

 $s^2$ 

sebelum analisis varian dilakukan perlu homogenitas varians terlebih dahulu dengan menggunakan uji F.

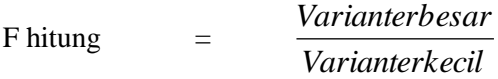

Dapat dilihat bahwa varian terbersar = 6.67 dan varian terkecil = 4.40 sehingga F hitung yang diperolah: 6.67

F hitung = 
$$
\frac{6.67}{4.40}
$$
 = 1.52

Selanjutnya F hitung akan dibandingkan dengan F table dengan df (degr freedom) pembilang  $n_7 - 1$  dan df penyebut  $n_1 - 1$ , dalam hal ini nilai n<sub>7</sub> dan n<sub>1</sub> bernilai sama yaitu 10 dan setelah dikurang 1 nilinya 9. Berdasarkan Tabel F, maka F tabel untuk 5% = 3.18 sedangkan F table untuk 1% = 5.35. Harga F hitung lebih kecil dari F table **(1.52<3.18)**. Dengan demikian dapat disimpulkan bahwa varians data yang akan dianalisis homogen, sehingga perhitungan *anova* dapat dilanjutkan.

1. Jumlah Kuadrat Total  $(JK_{tot})$ 

$$
JK_{\text{tot}} = \sum X_{\text{tot}}^2 - \frac{(\sum X_{\text{tot}})^2}{N}
$$
  
= 2456 - \frac{252^2}{50}

$$
JK_{\text{tot}} = 1185.9
$$

2. Jumlah Kuadrat Antara (JKant)

$$
JK_{\text{ant}} = \sum \frac{\left(\sum X_k\right)^2}{n_k} - \frac{\left(\sum X_{tot}\right)^2}{N}
$$
  

$$
JK_{\text{ant}} = \frac{\left(\sum X_1\right)^2}{N} + \frac{\left(\sum X_2\right)^2}{N} + \dots + \frac{\left(\sum X_m\right)^2}{N} - \frac{\left(\sum X_{tot}\right)^2}{N}
$$

$$
n_1 \qquad \qquad n_2 \qquad \qquad n_m
$$

$$
\frac{12^2}{10} + \frac{24^2}{10} + \frac{36^2}{10} + \frac{60^2}{10} + \frac{120^2}{10} - \frac{252^2}{50}
$$
  
= 14.4+57.6+129.6+360+1440-  
1270.1

$$
=731.52
$$

3. Jumlah Kuadrat dalam Kelompok  $(JK_{dal})$  $JK_{\text{del}} = \mathbf{J}K_{\text{tot}} - \mathbf{J}K_{\text{ant}}$ 

$$
JK_{\text{dal}} = 1185.9 - 731.52
$$

$$
JK_{\text{dal}} = 454.4
$$

4. Menghitung Mean Kuadrat Antar Kelompok  $(MK_{\text{ant}})$ .

$$
MK_{ant} = \frac{JK_{ant}}{m-1}
$$
  
=  $\frac{731.5}{5-1}$   
= 182.88

5. Menghitung Mean Kuadrat Dalam Kelompok ( $MK_{dal}$ ).

$$
MKdal = \frac{JKdal}{N-m} \n= \frac{454.4}{50-5} \n= 10.10
$$

#### 6. Menghitung F Hitung  $(F<sub>hit</sub>)$ .

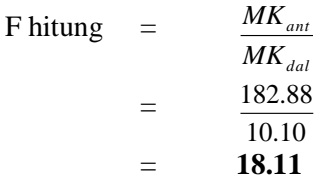

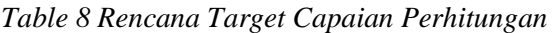

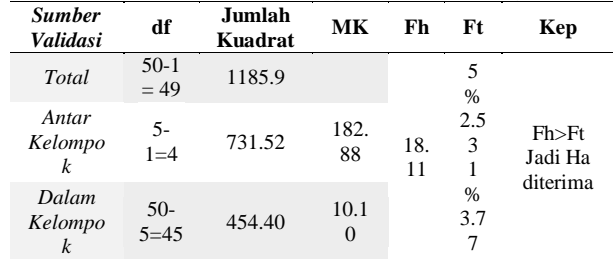

- 7. Menbandingkan harga F hitung dengan F table dengan df pembilang  ${m(5) - 1 = 4}$ dan df penyebut  $\{N(50) - m(5)=45\}$ , hasilnya adalah 253. Jadi 18.11>2.53 untuk probability 5% dan 18.11>3.77 untuk probality 1% , Harga F hitung (Fhit) lebih besar dari F table  $(F<sub>tab</sub>)$  (Fh>Ft) tertentu. Jadi b*ila F hitung lebih besar harga F table (Fh > Ft) maka Ha diterima dan Ho ditolak.*
- 8. Jadi *Terdapat Perbadaan Banyaknya Sumberdaya Komputer (Slave/Node) Yang Digunakan Sebelum Penambahan Frame Render Dari 12, 24, 36, 60, 120 Frame Dengan Memanfaatkan Parallel Computingrender Engine Pada Platform Open-Source Software*.

### **3.2 Hasil Pengujian Hipotesis**

Dapat disimpulkan pada tahap ini, bahwa dengan menggunakan F uji Hipotesis Alternatif dapat diterima. Bahwa *Terdapat Perbadaan Banyaknya Sumberdaya Komputer (Slave/Node) Yang Digunakan Sebelum Penambahan Frame Render Dari 12, 24, 36, 60, 120 Frame Dengan Memanfaatkan Parallel Computingrender Engine Pada Platform Open-Source Software.*

.

## **DAFTAR PUSTAKA**

- Blender. n.d. *About .* Blender.org. Accessed Mei 9, 2017. https://www.blender.org/about/.
- —. n.d. *Network Render.* Blender. Accessed Mei 9, 2017. https://wiki.blender.org/index.php/Dev :Source/Render/Cycles/Network\_Rend er.
- Bokoro, P, and K Malandala. 2017. "Condition assessment of SF6 circuit breakers using analysis of variance (ANOVA)." *AFRICON, 2017 IEEE.* Cape Town, South Africa: IEEE. 1374-1377.
- Lysy C, Moleong,, M. Rumagit Arthur, and A. Sugiarso Brave. 2013. "Implementasi Cluster Computing Untuk Render Animasi." *E-journal Teknik Elektro dan Komputer* 2 (3): 1-8.
- Patoli, Muhammad Zeeshan , Michael Gkion, and Abdullah Al-Barakati. 2009. "An open source Grid based render farm for Blender 3D." *Power Systems Conference and Exposition, 2009. PSCE '09. IEEE/PES.* Seattle, WA, USA: IEEE.
- Rumagit, Arthur. 2013. "IMPLEMENTASI GRID COMPUTING UNTUK HIGH THROUGHPUT COMPUTING." *JURNAL TEKNIK INFORMATIKA UNIVERSITAS SAM RATULANGI* 2 (1).
- Sofian, Iwan. 2010. *CISCO CCNA & Jaringan Komputer.* Bandung: Informatika.
- Sugiyono, Prof. Dr. 2017. *Statistik untuk Penelitian.* Bandung: Penerbit Alfabeta.
- Verma, Shanti, and Kalyani Patel. 2017. "Association between shopping habit and demographics of m-commerce user's in India using two way ANOVA." *Convergence in Technology (I2CT), 2017 2nd International Conference for.* Mumbai, India: IEEE. 38-43.
- Zhurong, Zhou, Deng Wei, and Qiu Yuhui. 2009. "A Grid Based Graphics Rendering Design." *nformation Technology and Applications, 2009. IFITA '09. International Forum on.* Chengdu, China: IEEE.